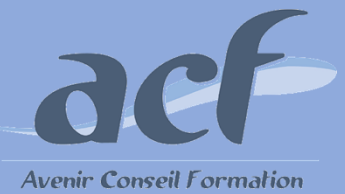

**FORMATION ET PREPARATION AUX COMPETENCES NUMERIQUES AVEC TOSA EXCEL - NIVEAU 1+2 RS 5252**

**ÉLIGIBLE CPF**

### **POUR VOUS INSCRIRE :**

**Session** : Une session tous les 2 mois Nous contacter pour connaitre la date de la prochaine session

#### **Lieu de formation : AVENIR CONSEIL FORMATION**

40 rue de Pontoise 95870 Bezons Possibilité d'organiser la session dans l'un de nos centres du 92 / 95 / 78

Adresser votre demande à **[siege@acfoeo.frr](mailto:siege@acfoeo.frr) / 01 34 26 07 17**  afin de définir un rdv

**Délai d'accès à la formation** : 15 jours avant le démarrage de la session et après acceptation du financement

**Vous êtes en situation de handicap ?** Site accessible aux PSH - Pour toute question, merci de contacter par mail Christele Scapolan : [christele.scapolan@acfoeo.fr](mailto:christele.scapolan@acfoeo.fr)

### **MODALITÉS :**

**Rythme** : présentiel

**Nombre d'heures** : 50 heures

**Horaires** : du lundi au vendredi de 09h00 à 13h00 et de 14h à 17h00

## **MÉTHODES PÉDAGOGIQUES :**

Cette formation informatique et digitale est rythmée par une alternance d'exposés et de travaux pratiques 1 poste et 1 support par stagiaire / 1 vidéoprojecteur

Le Tosa Excel s'adresse aux utilisateurs de tout niveau de formation. Il repose sur la technologie adaptative qui permet une évaluation faible et précise du niveau du candidat sur le domaine testé.

La formation Tosa est personnalisable en termes de modules, selon les besoins et le niveau informatique du participant.

#### **FORMATEURS :**

Professionnels confirmés depuis plusieurs années dans l'enseignement de l'informatique

#### **PUBLIC ET TARIF :**

**Public : Tout public** (demandeurs d'emploi, salariés, particuliers, indépendants…)

## **Tarif : 4150 euros**

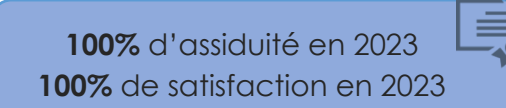

# **PRÉ-REQUIS :**

Aucun

## **OBJECTIFS :**

- **Déterminer son niveau de compétences en informatique**
- **Améliorer son employabilité en certifiant son niveau de maîtrise**

## **PROGRAMME :**

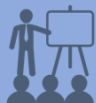

- **Environnement / Méthodes**  Ouvrir, sauvegarder et imprimer un document Repérer les onglets au sein du ruban Ouvrir et sauvegarder un document Reconnaître l'interface et figer les volets Imprimer et mettre en page Changer la marge d'une colonne, la hauteur d'une ligne / Supprimer et insérer des cellules Enregistrer le document **Calculs**
- Entrer un texte ou une formule dans une cellule Entrer une formule dans une cellule Identifier les priorités de calcul Saisir une heure / Insérer une somme Connaitre les formules simples Supprimer une ligne / colonne
- **Mise en forme**  Utiliser les fonctions basiques de mise en forme des cellules pour la police et pour les nombres Modifier l'orientation du papier, les marges Formatages de base des nombres Encadrement des cellules / retrait / utilisation des styles Utilisation de l'outil pinceau
- **Gestion des données**  Reconnaître un camembert, un histogramme Création d'un graphique simple / déplacement du graphique dans la feuille Distinguer les différents types de graphiques Utiliser la fonction tri automatique

# **MÉTHODES D'ÉVALUATION :**

**Avant la formation :** questionnaire d'évaluation préalable **A la fin de la formation :** Evaluation de la satisfaction apprenant

## **VALIDATION :**

Passage du Tosa Excel, certification délivrée par Isograd depuis le 14/09/2020 - score attendu : entre 350 et 549 Attestation individuelle de suivi de formation